# CS 4300: Compiler Theory

# Chapter 4 Syntax Analysis

*Dr. Xuejun Liang*

# Outlines (Sections)

- 1. Introduction
- 2. Context-Free Grammars
- 3. Writing a Grammar
- 4. Top-Down Parsing
- 5. Bottom-Up Parsing
- 6. Introduction to LR Parsing: Simple LR
- 7. More Powerful LR Parsers
- 8. Using Ambiguous Grammars
- 9. Parser Generators

## Quick Review of Last Lecture

- LR Parsing
	- Model of an LR Parser
	- LR Parsing Driver
	- Example LR(0) Parsing Table
- SLR: Simple extension of LR(0) shift-reduce parsing
	- Reduction A  $\rightarrow \alpha$  on symbols in FOLLOW(A)
	- SLR Parsing
	- Construct SLR Parsing Table
	- Moves of an SLR parser on input using SLR Parsing Table

#### SLR, Ambiguity, and Conflicts

- SLR grammars are unambiguous
- But **not** every unambiguous grammar is SLR
- Consider for example the unambiguous grammar

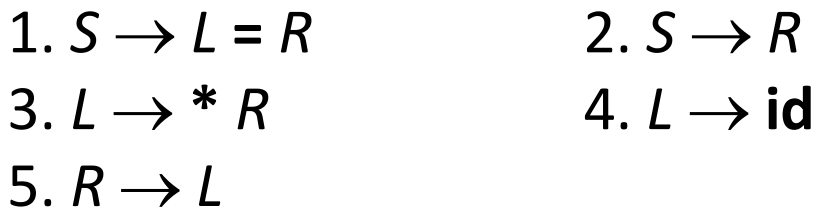

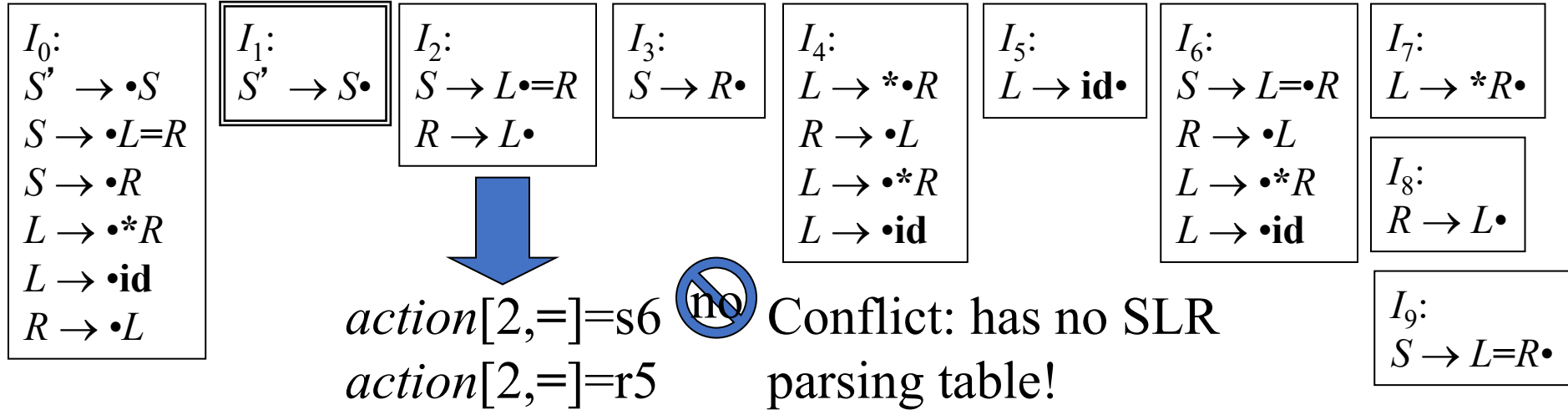

#### Viable Prefixes

- During the LR parsing, the stack contents must be a prefix of a right-sentential form
	- If the stack holds  $\alpha$ , the rest of input is  $x$
	- There is a right-most derivation  $S \stackrel{*}{\Rightarrow} \alpha x$
- But, not all prefixes of right-sentential forms can appear on the stack
	- The parser must not shift past the handle
	- Example: Suppose  $E \stackrel{*}{\Rightarrow} F * id \Rightarrow (E) * id$ the stack must not hold  $(E)*$ , as  $(E)$  is a handle.
- The prefixes of right sentential forms that can appear on the stack of a shift-reduce parser are called viable prefixes

#### Viable Prefixes (Cont.)

- A viable prefix is a prefix of a right-sentential form that does not continue past the right end of the leftmost handle of that sentential form
- We say item  $A \rightarrow \beta_1 \bullet \beta_2$  is valid for a viable prefix  $\alpha \beta_1$  if there is a derivation  $S' \overset{\sim}{\Rightarrow} \alpha A w \Rightarrow \alpha \beta_1 \bullet \beta_2 w$ .
- A  $\rightarrow \beta_1 \bullet \beta_2$  is valid for  $\alpha \beta_1$  and  $\alpha \beta_1$  is on the parsing stack
	- If  $\beta_2 \neq \varepsilon$ , then shift
	- $\beta_2 = \varepsilon$ , then reduce

#### Viable Prefixes (Cont.)

- The set of valid items for a viable prefix  $\delta$  is exactly the set of items reached from the initial state along the path labeled  $\delta$  in the LR(0) automaton for the grammar
- Example: See state 7 of automaton on next slide.

 $T \rightarrow T^* \bullet F$ ,  $F \rightarrow \bullet (E)$ , and  $F \rightarrow \bullet id$  are valid items for viable prefix E+T\*

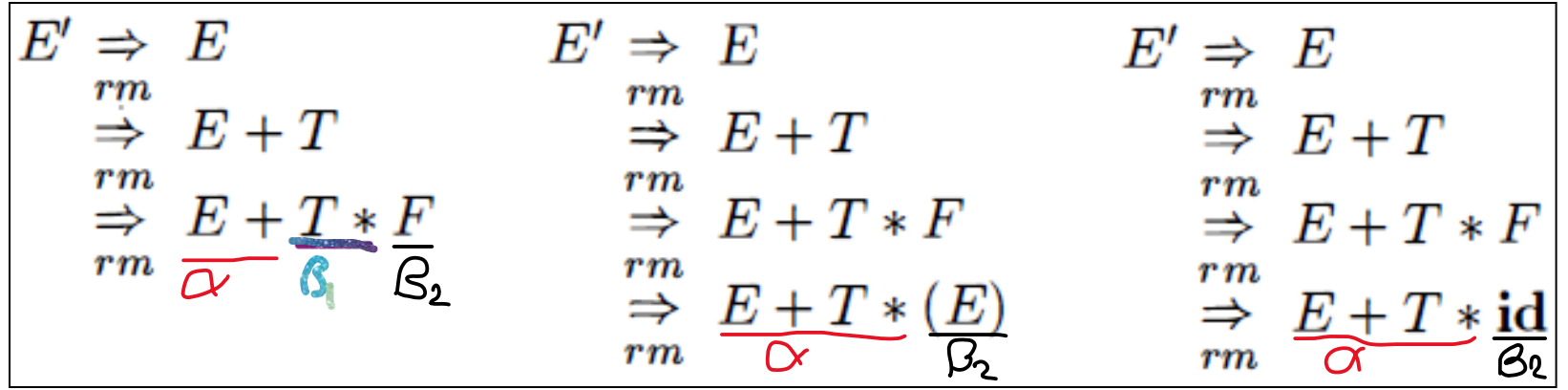

 $LR(0)$ Automaton for expression

Grammar:  $E \rightarrow E + T | T$  $T \rightarrow T^* F$  | *F*  $F \rightarrow (E)$  $F \rightarrow id$ 

 $T \rightarrow T^* \bullet F$ ,  $F \rightarrow \bullet(E)$ *,* and  $F \rightarrow \bullet$ **id** are valid items for viable prefix E+T\*

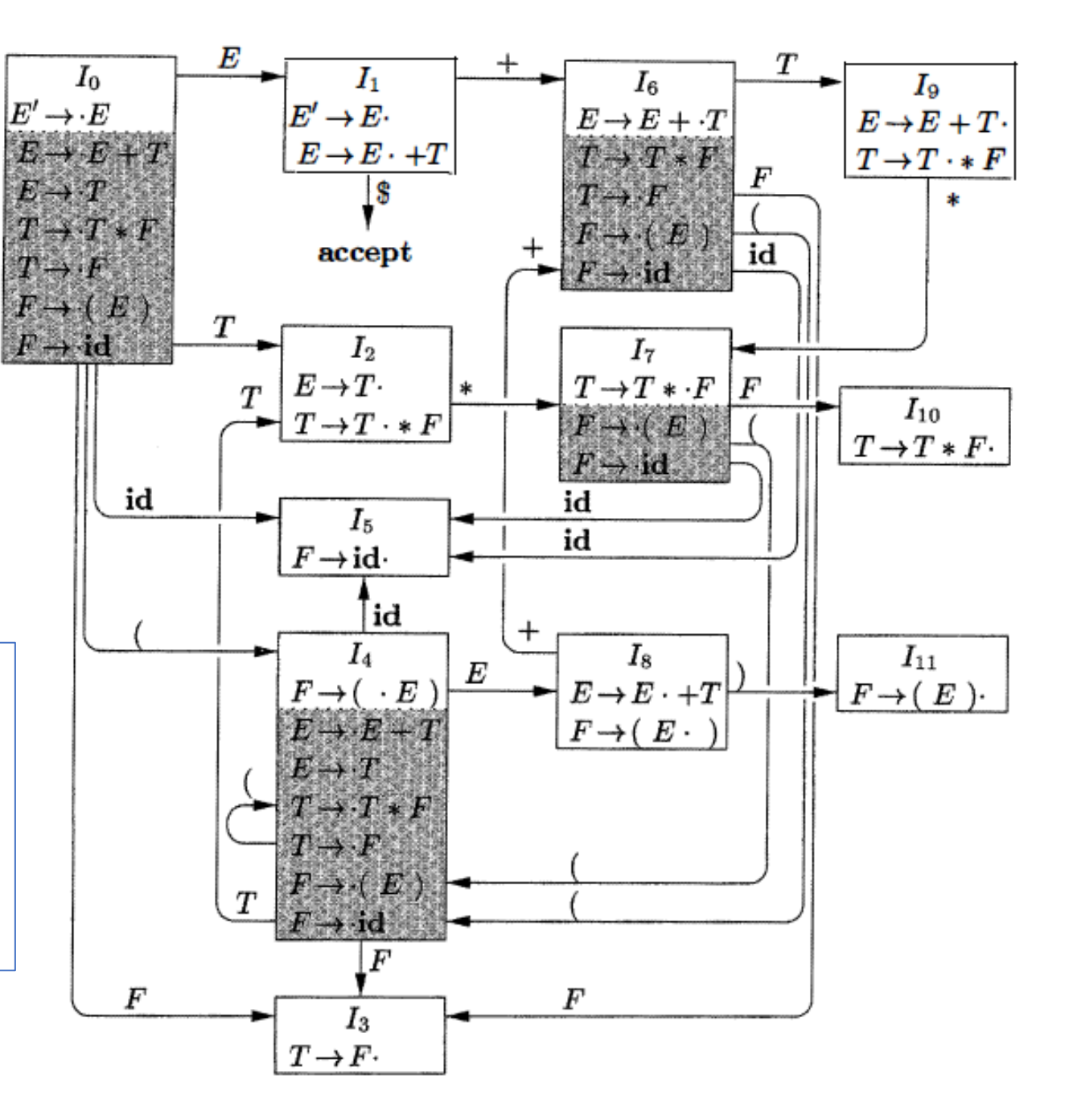

### 7. LR(1) Grammars

- SLR too simple
- LR(1) parsing uses lookahead to avoid unnecessary conflicts in parsing table
- LR(1) item = LR(0) item + lookahead

LR(0) item:  $[A \rightarrow \alpha \bullet \beta]$ 

LR(1) item:  $[A\rightarrow \alpha \bullet \beta, a]$ 

### SLR Versus LR(1)

- Split the SLR states by adding LR(1) lookahead
- Unambiguous grammar

1. 
$$
S \rightarrow L = R
$$

$$
2. \tS \to R
$$

$$
3. \quad L \to {}^{*}R
$$

4. 
$$
L \rightarrow id
$$

5.  $R \rightarrow L$ 

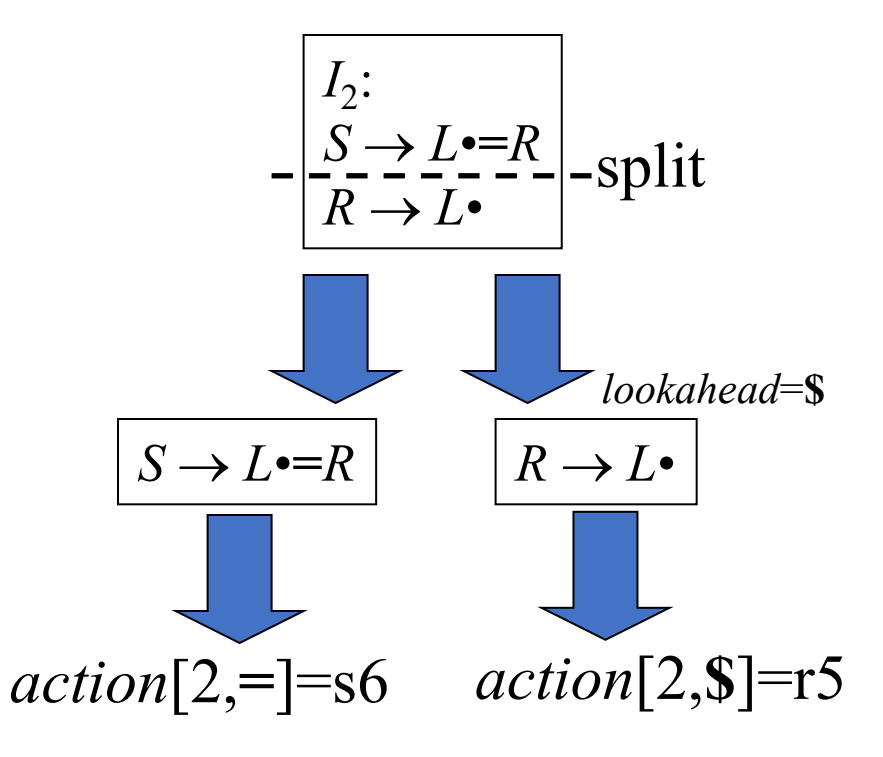

Should not reduce on **=**, because no right-sentential form begins with *R***=**

## LR(1) Items

- An *LR*(1) *item*  $[A\rightarrow \alpha \bullet \beta, \alpha]$ contains a *lookahead* terminal *a*, meaning already on top of the stack, expect to parse  $\beta a$
- For items of the form

 $[A\rightarrow \alpha \bullet, a]$ 

the lookahead *a* is used to reduce  $A \rightarrow \alpha$  only if the next lookahead of the input is *a*

#### • For items of the form

 $[A\rightarrow \alpha \bullet \beta, \alpha]$ 

with  $\beta \neq \varepsilon$  the lookahead has no effect

### The Closure Operation for LR(1) Items

- 1. Start with *closure*(*I*) = *I*
- 2. If  $[A\rightarrow \alpha \bullet B\beta, \alpha] \in closure(I)$  then for each production  $B\rightarrow\gamma$  in the grammar and each terminal  $b \in FIRST(\beta a)$ , add the item  $[B\rightarrow\bullet\gamma, b]$ to *closure*(*I*) if not already in *closure*(*I*)
- 3. Repeat 2 until no new items can be added

#### The Goto Operation for LR(1) Items

- 1. For each item  $[A\rightarrow \alpha \bullet X\beta, \alpha] \in I$ , add the set of items *closure*({ $[A\rightarrow \alpha X \bullet \beta, \alpha$ }}) to *goto(I,X*) if not already there
- 2. Repeat step 1 until no more items can be added to *goto*(*I*,*X*)

### Constructing the set of LR(1) Items of a Grammar

- 1. Augment the grammar with a new start symbol *S*' and production  $S' \rightarrow S$
- 2. Initially, set  $C = \{ closure({[S' \rightarrow \bullet S, \$]})\}$ (this is the start state of the DFA)
- 3. For each set of items  $I \in \mathcal{C}$  and each grammar symbol  $X \in (N \cup T)$  such that  $goto(I,X) \notin C$  and *goto*( $I$ , $X$ )  $\neq \emptyset$ , add the set of items *goto*( $I$ , $X$ ) to C
- 4. Repeat 3 until no more sets can be added to *C*

#### Example Grammar and LR(1) Items

- Augmented LR(1) grammar (4.55):
	- $S' \rightarrow S$  $S \rightarrow CC$  $C \rightarrow c C$  | d
- IR(1) items

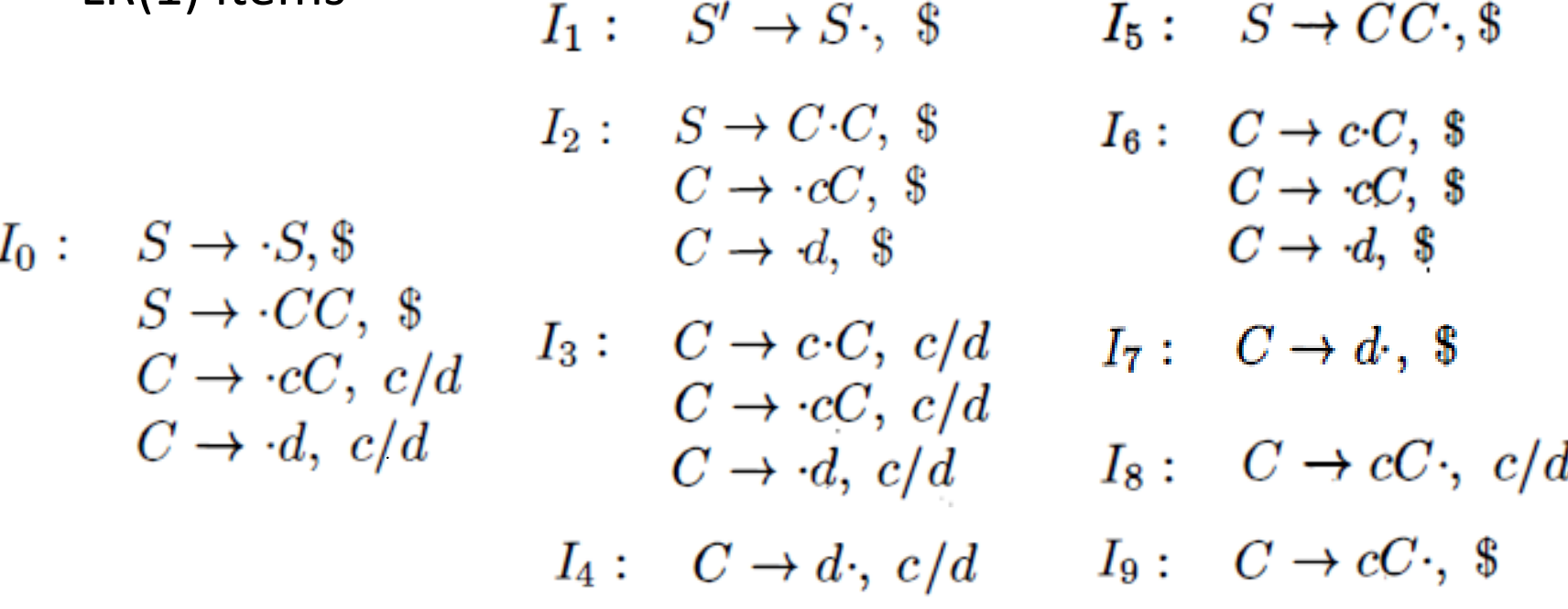

#### LR(1) items and goto Operation for Grammar (4.55)

 $\text{goto}(I_0, S) = I_1$  $\text{goto}(I_0, C) = I_2$  $\text{goto}(I_0, c) = I_3$  $C \rightarrow d, c/d$  $\text{goto}(I_0, d) = I_4$ 

 $I_1: S' \rightarrow S$ , \$

 $\text{goto}(I_2, C) = I_5$  $I_2: S \rightarrow C \cdot C,$  \$  $\text{goto}(\mathbf{I}_2, \mathbf{c}) = \mathbf{I}_6$  $\text{goto}(I_2, d) = I_7$ 

 $\text{goto}(I_3, C) = I_8$ 

 $\text{goto}(\mathbf{I}_3, \mathbf{c}) = \mathbf{I}_3$ 

 $\text{goto}(I_3, d) = I_4$ 

- $I_4: C \rightarrow d$ ,  $c/d$
- $I_5: S \rightarrow CC.$ \$
	- $\text{goto}(I_6, C) = I_9$  $C \rightarrow cC$ , \$  $\text{goto}(I_6, c) = I_6$  $\text{goto}(I_6, d) = I_7$

 $S' \rightarrow S$ 

 $S \rightarrow CC$ 

 $C \rightarrow c C$  | d

- $I_7: C \rightarrow d$ , \$
- $I_8: C \rightarrow cC$ ,  $c/d$
- $I_9: C \rightarrow cC$ ; \$

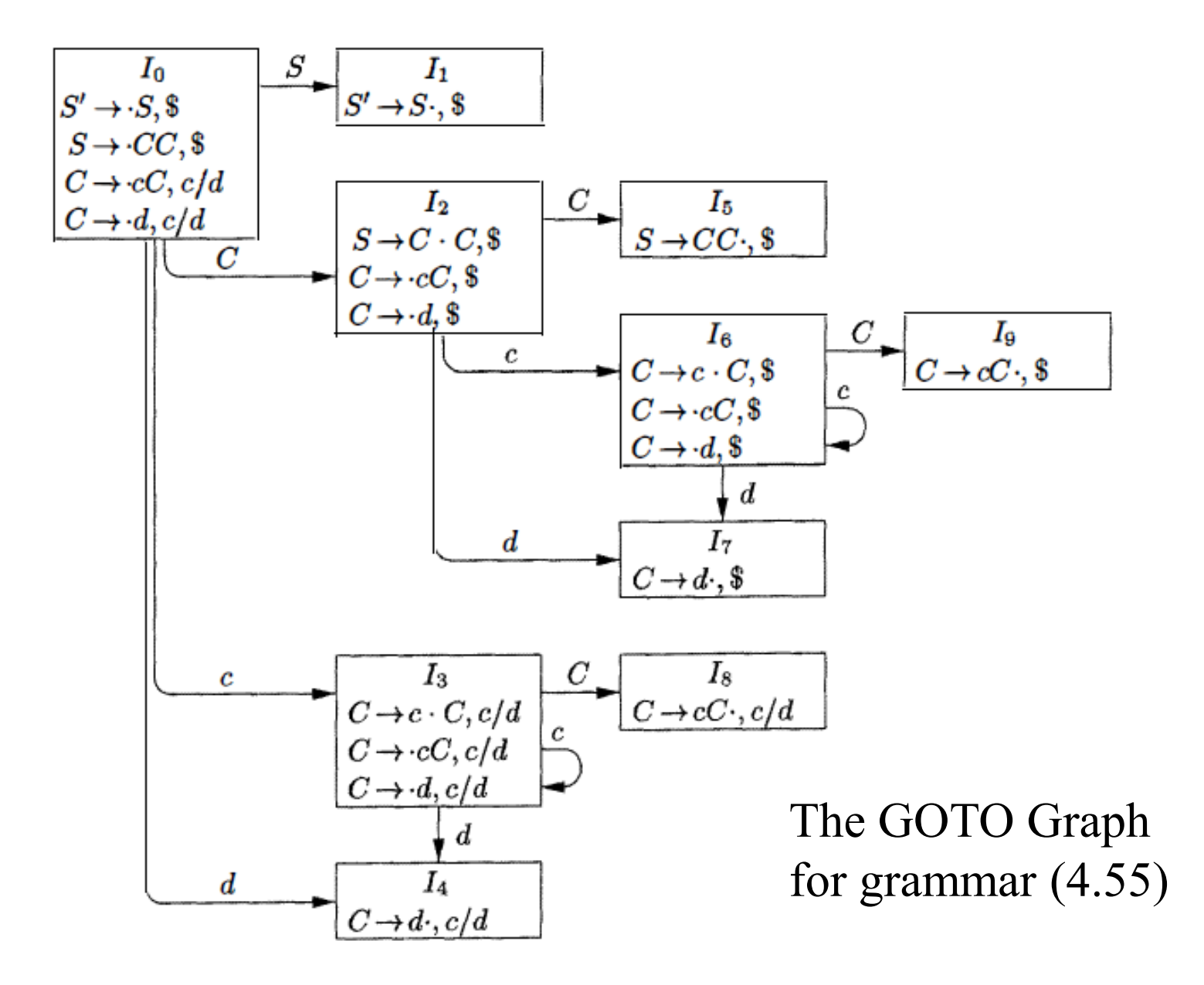

#### Example Grammar and LR(1) Items

• Unambiguous LR(1) grammar:

$$
S \rightarrow L = R
$$
  
\n
$$
S \rightarrow R
$$
  
\n
$$
L \rightarrow * R
$$
  
\n
$$
L \rightarrow id
$$
  
\n
$$
R \rightarrow L
$$

- Augment with  $S' \rightarrow S$
- LR(1) items (next slide)

$$
I_0: [S' \rightarrow \bullet S, \$] \qquad \text{goto}(I_0, S) = I_1
$$
\n
$$
[S \rightarrow \bullet L = R, \$] \qquad \text{goto}(I_0, L) = I_2
$$
\n
$$
[S \rightarrow \bullet R, \$] \qquad \text{goto}(I_0, R) = I_3
$$
\n
$$
[L \rightarrow \bullet * R, =] \qquad \text{goto}(I_0, *) = I_4
$$
\n
$$
[L \rightarrow \bullet id, =] \qquad \text{goto}(I_0, id) = I_5
$$
\n
$$
[R \rightarrow \bullet L, \$]
$$
\n
$$
I_1: [S' \rightarrow S \bullet, \$]
$$
\n
$$
I_2: [S \rightarrow L \bullet = R, \$] \qquad \text{goto}(I_2, =) = I_6
$$
\n
$$
[R \rightarrow L \bullet, \$]
$$
\n
$$
I_3: [S \rightarrow R \bullet, \$]
$$
\n
$$
I_4: [L \rightarrow \bullet * R, =] \qquad \text{goto}(I_4, R) = I_7
$$
\n
$$
[R \rightarrow \bullet L, =] \qquad \text{goto}(I_4, L) = I_8
$$
\n
$$
[L \rightarrow \bullet * R, =] \qquad \text{goto}(I_4, *) = I_4
$$
\n
$$
[L \rightarrow \bullet id, =] \qquad \text{goto}(I_4, id) = I_5
$$
\n
$$
I_5: [L \rightarrow id \bullet, =] \qquad \text{goto}(I_4, id) = I_5
$$

[*S*  → *L* **=** • *R,*  **\$**] goto [*R*  → • *L ,* **\$**] goto [*L*  → • **\*** *R,*  **\$**] goto [*L*  → •**id***,*  **\$**] goto [*L*  → **\*** *R* •*,*  **=** ] [*R*  → *L* • *,* **=** ] [*S*  → *L* **=***R* •*,*  **\$** ] [*R*  → *L* • *,* **\$** ] [*L*  → **\*** • *R,*  **\$**] goto [*R*  → • *L ,* **\$**] goto [*L*  → • **\*** *R,*  **\$**] goto [*L*  → •**id***,*  **\$**] goto [*L*  → **id** •*,*  **\$** ] [*L*  → **\*** *R* •*,*  **\$** ] *I*6 : *I*7 : *I*8 : *I*9 : *I*10 : *I*12 : *I*11 : *I*13 : *Grammar S* → *L* **=** *R S* → *R L* → **\*** *R L* → **id** *R* → *L*

 $(I_6, R)=I_9$ 

 $(I_6, L)=I_{10}$ 

 $(I_6,^{\star})=I_{11}$ 

 $(I_6$ ,**id**)= $I_{12}$ 

 $(I_{11}, R)=I_{13}$ 

 $(I_{11}, L)=I_{10}$ 

 $(I_{11}, \star)=I_{11}$ 

 $(I_{11}, id)=I_{12}$ 

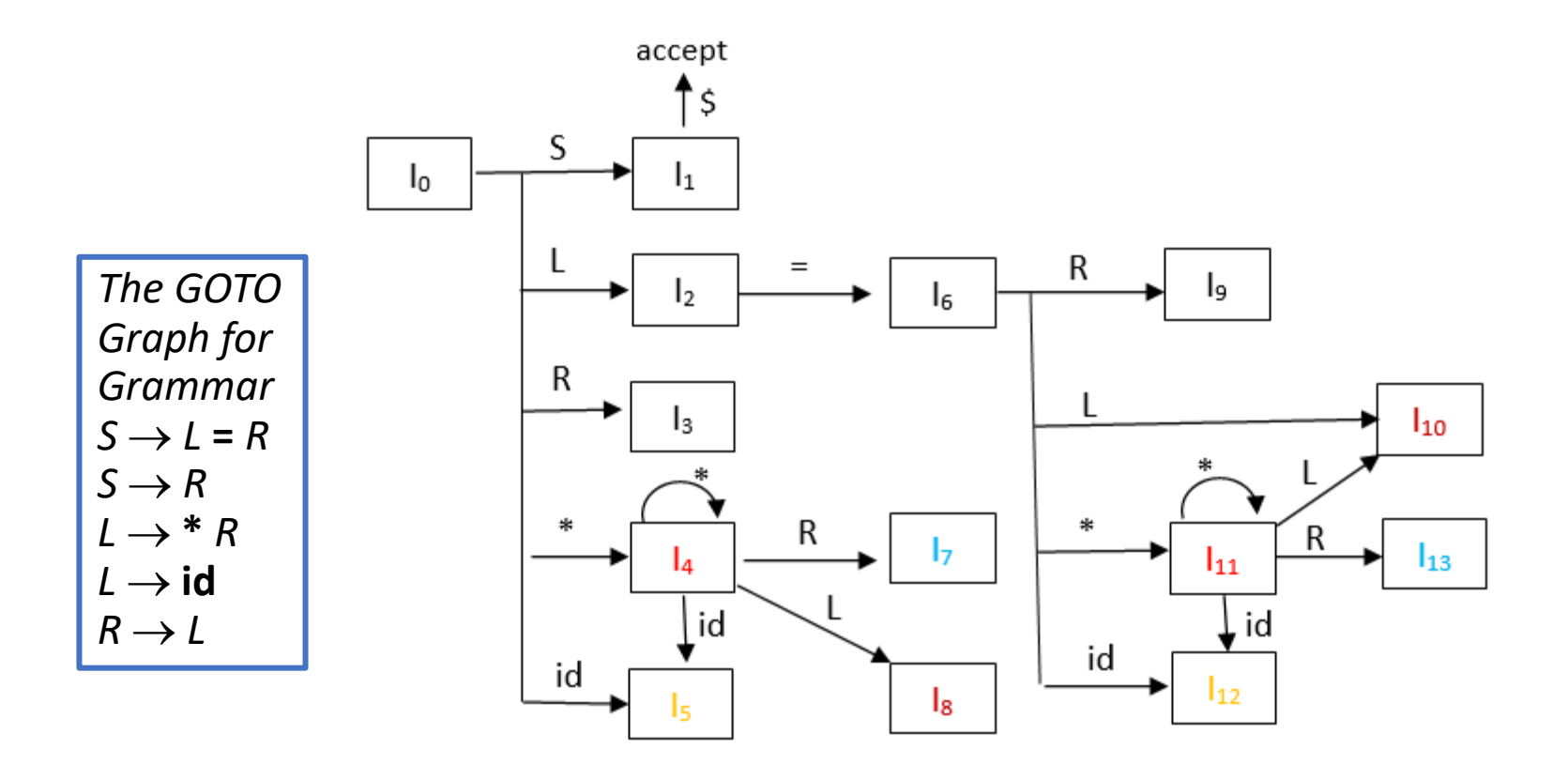

#### Constructing Canonical LR(1) Parsing Tables

- 1. Augment the grammar with *S*' →*S*
- 2. Construct the set  $C = \{I_0, I_1, ..., I_n\}$  of LR(1) items
- 3. If  $[A \rightarrow \alpha \bullet q\beta, b] \in I_i$  and  $goto(I_i, a) = I_j$  then set *action*[*i*,*a*]=shift *j*
- 4. If  $[A\rightarrow \alpha \bullet, a] \in I_i$  then set  $action[i,a]$ =reduce  $A\rightarrow \alpha$ (apply only if  $A\neq S'$ )
- 5. If [*S*' →*S*•, **\$**] is in *I i* then set *action*[*i*,**\$**]=accept
- 6. If *goto*(*I i* ,*A*)=*I j* then set *goto*[*i*,*A*]=*j*
- 7. Repeat 3-6 until no more entries added
- 8. The initial state *i* is the  $I_j$  holding item  $[S' \rightarrow S, \xi]$

#### Example Canonical LR(1) Parsing Table

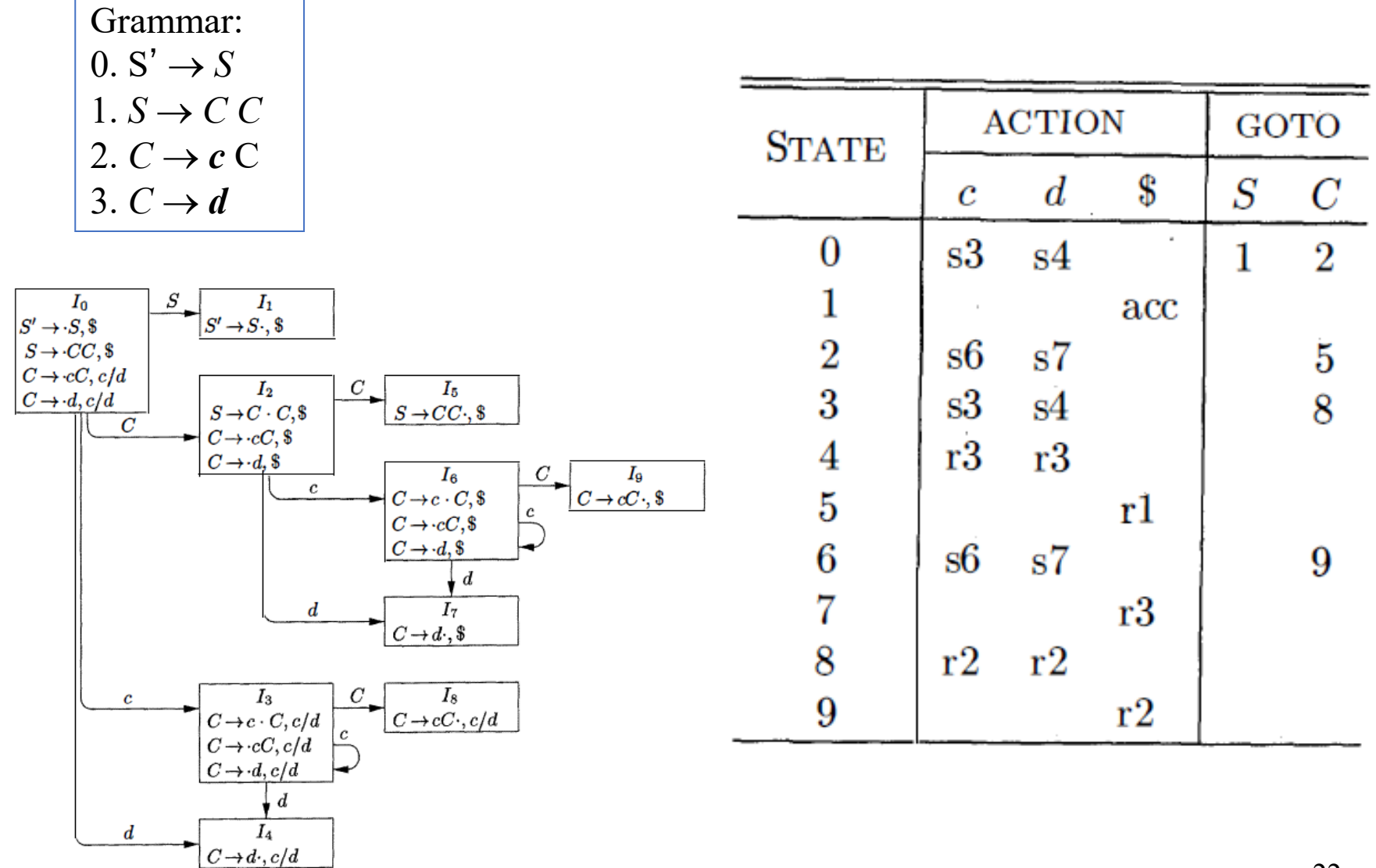

#### Example LR(1) Parsing Table

Grammar: 1. S'  $\rightarrow$  *S* 2.  $S \rightarrow L = R$  $3. S \rightarrow R$  $4. L \rightarrow * R$  $5. L \rightarrow id$  $6. R \rightarrow L$ 

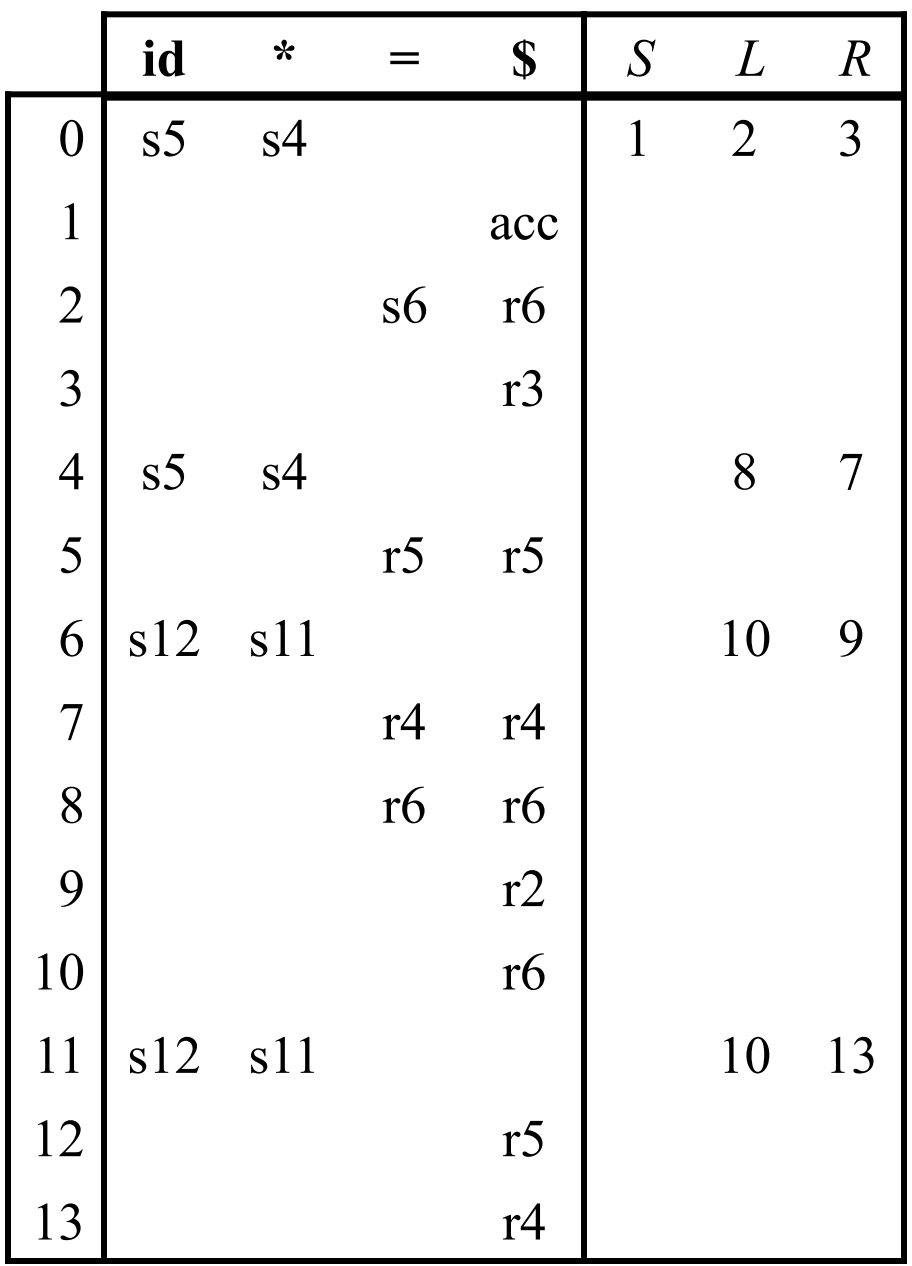

#### LALR Parsing

- LR(1) parsing tables have many states
- LALR parsing (Look-Ahead LR) merges two or more LR(1) state into one state to reduce table size
- Less powerful than LR(1)
	- Will not introduce shift-reduce conflicts, because shifts do not use lookaheads
	- May introduce reduce-reduce conflicts, but seldom do so for grammars of programming languages